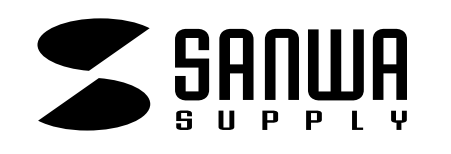

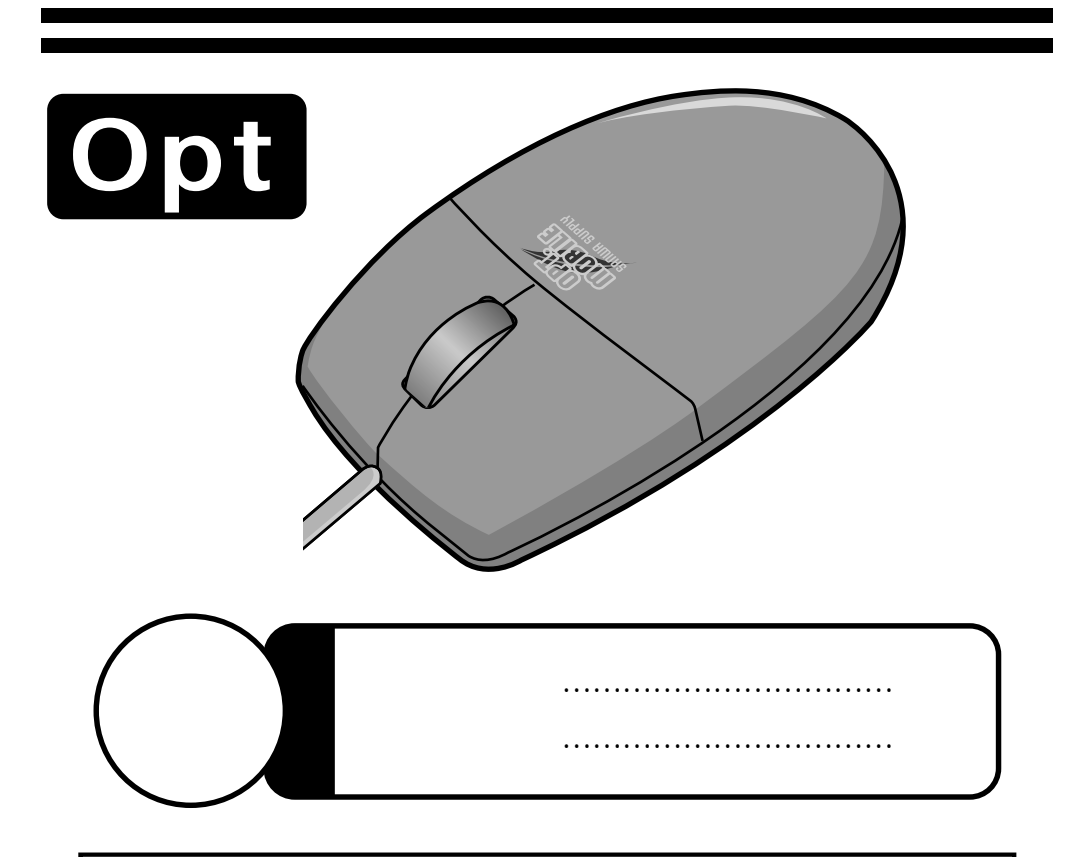

1� 2 3 4� 7 USB BIOS USB disable( )

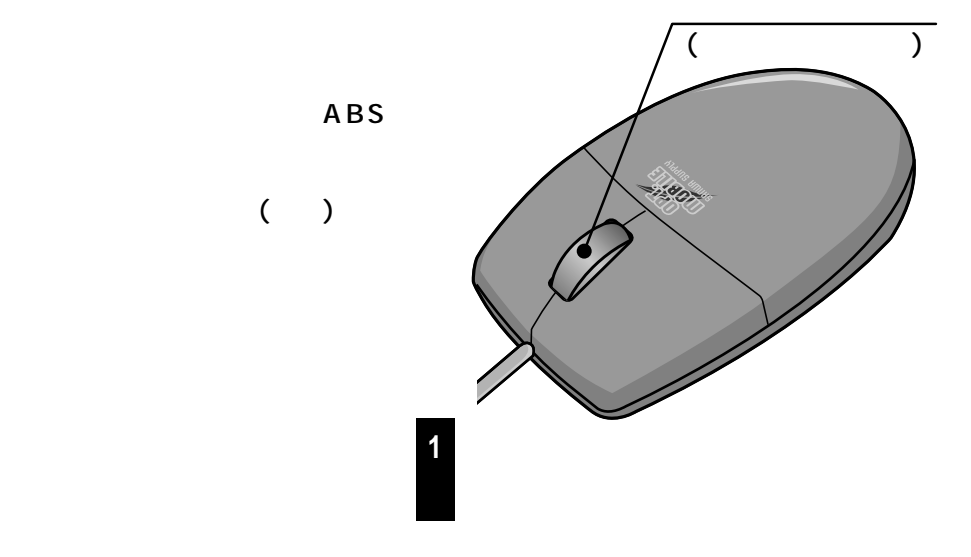

Web(http://www.sanwa.co.jp/)

サンワサプライ株式会社

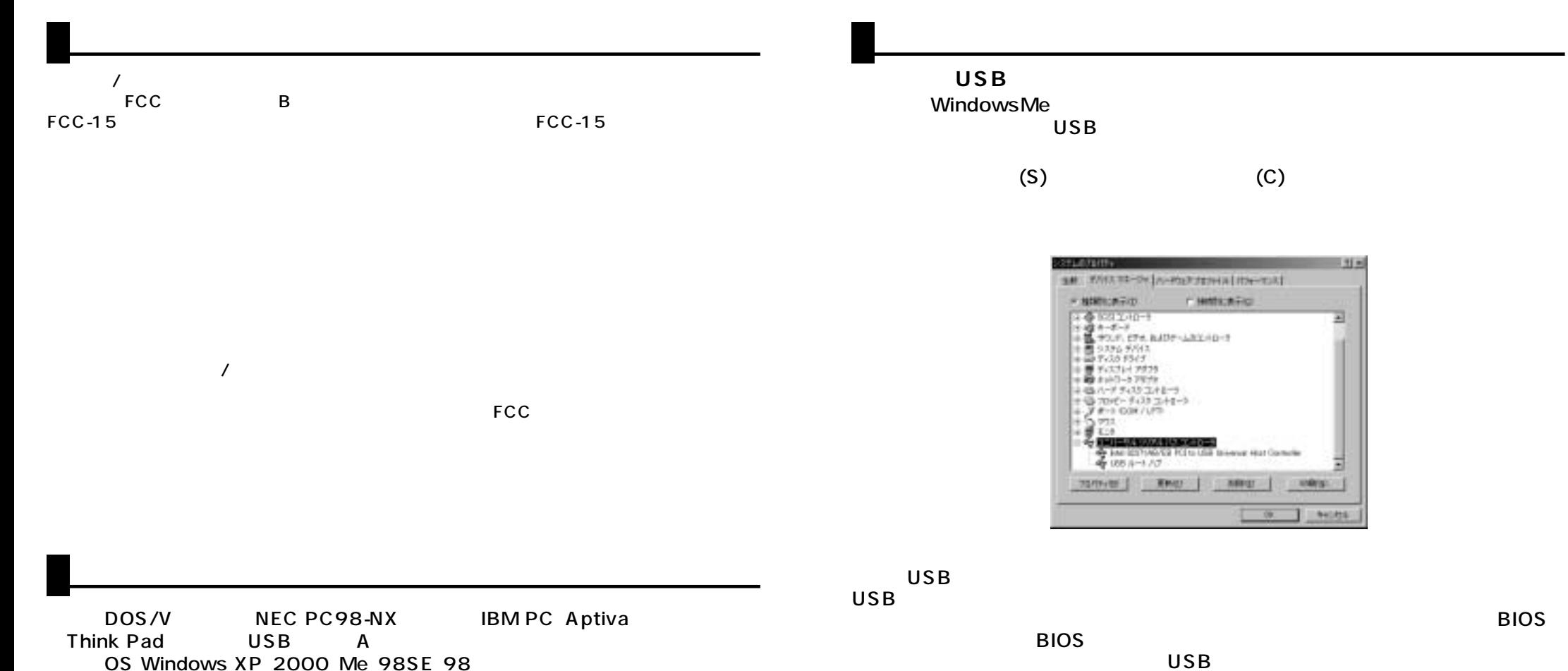

**BIOS** 

Windows

 $F1$  F2

 $($   $)$ 

BIOS USB enable ( )<br>BIOS F1

BIOS USB disable ( )

## Windows USB

**(続き)**

## $\Omega$  $\varphi$  $\sf{USB}$ (USB (A)

**4**

LED 3

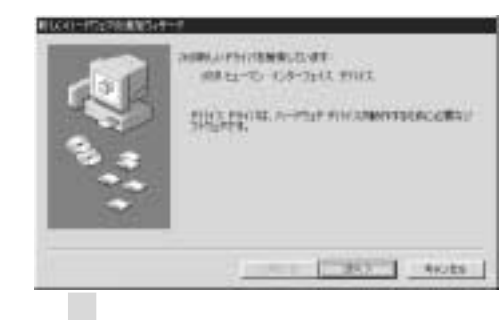

USB -------

 $\bullet$ 

**5**

------- 次へ〉

新しくロードの文字の集版のレキーの **MESSERIES CONFIDENTIAL RESIDENCE** C MEGANICAL CONTRACTOR MANNEL CO. 

 $\overline{U}$ SB $\overline{V}$ 

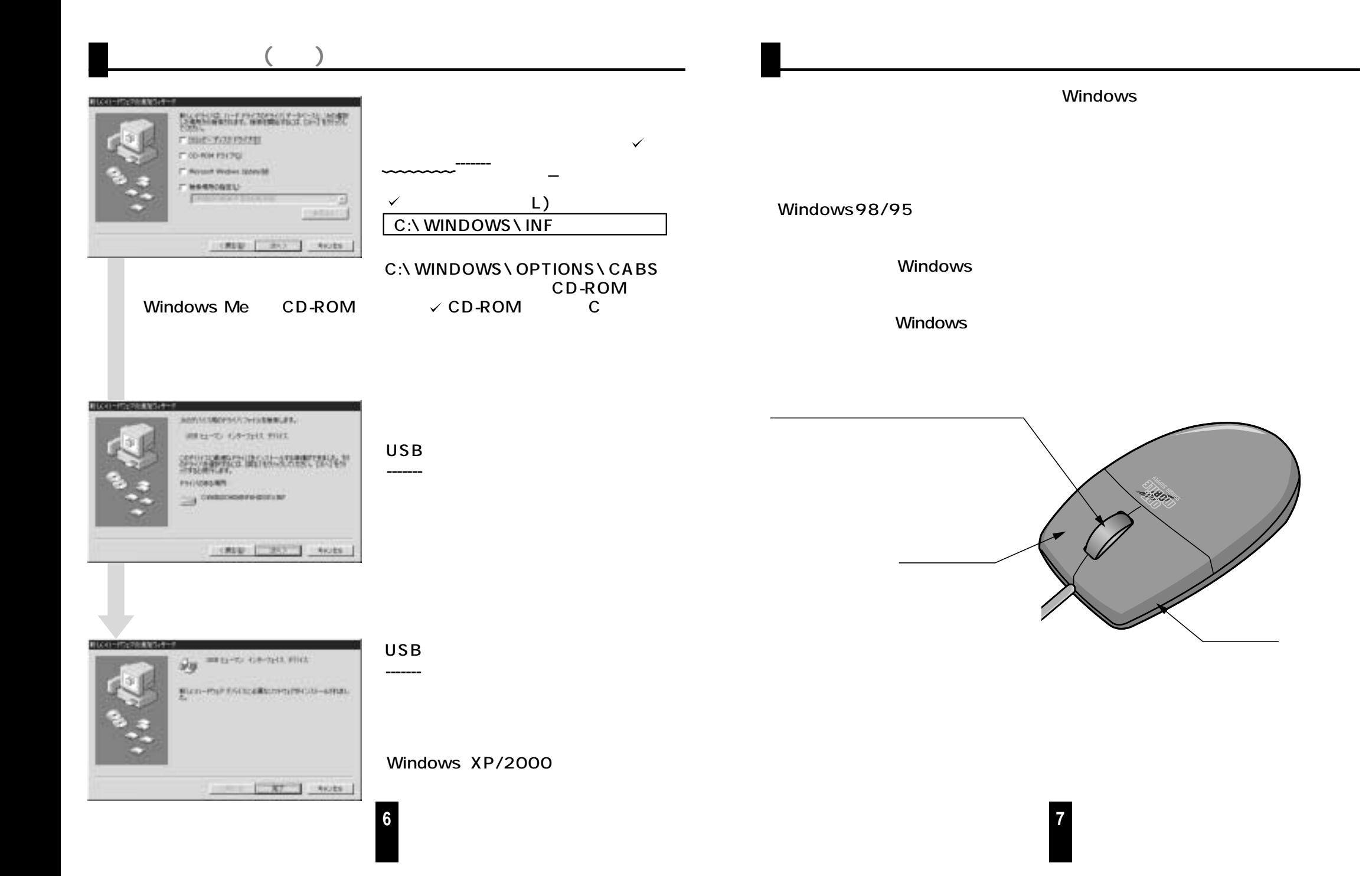